# Linux ROCs

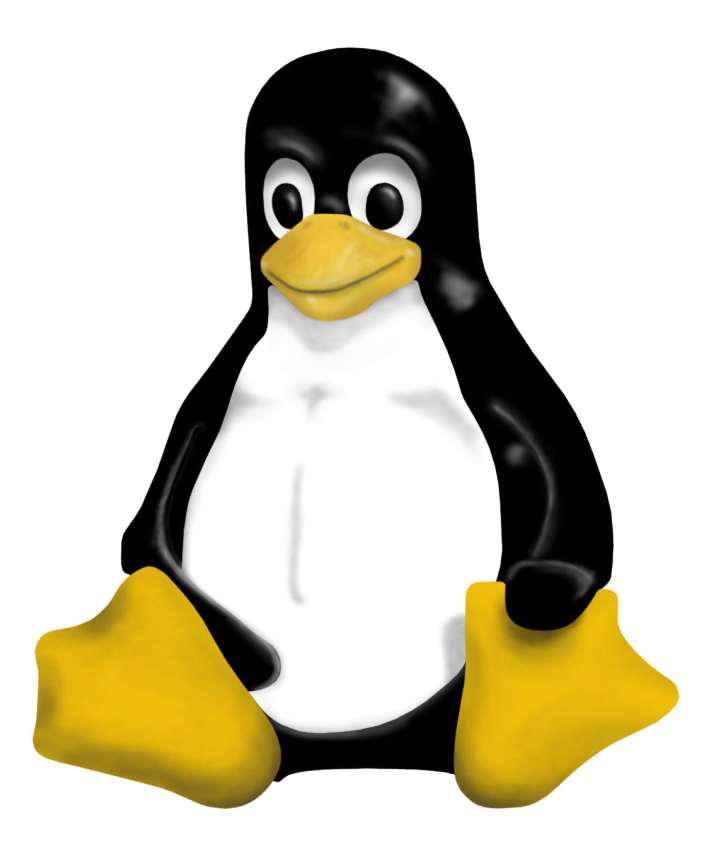

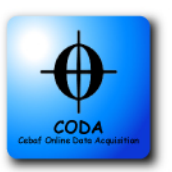

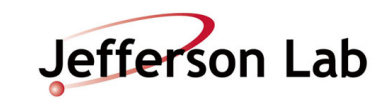

## GE FANUC -V7865 VME CPU

- 2 GHz Intel Core Duo Processor (667 MHz Bus)
- $\cdot$  1-3 GB DDR2 SDRAM
- Dual GigE Network ports
- Bootable Compact Flash port (up to 4GB)
- USB 2.0 (2ports)
- Optional Transition Module
	- $\cdot$  2 USB
	- $\cdot$  2 SATA
	- DVI-D
- Optional VITA 41.3 (2 ethernet ports via PO)
- VME 320 (Tempe chip -support for 2eVME and 2eSST)
- Additional Hardware Extensions
	- 4 timers (2 microsec resolution)
	- Watchdog timer
	- 32KB User accessable NVRAM
	- Thermal Probes

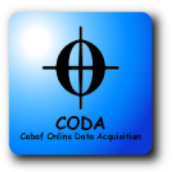

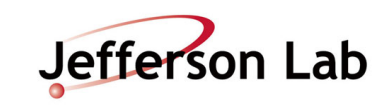

## V7865 versus MV6100

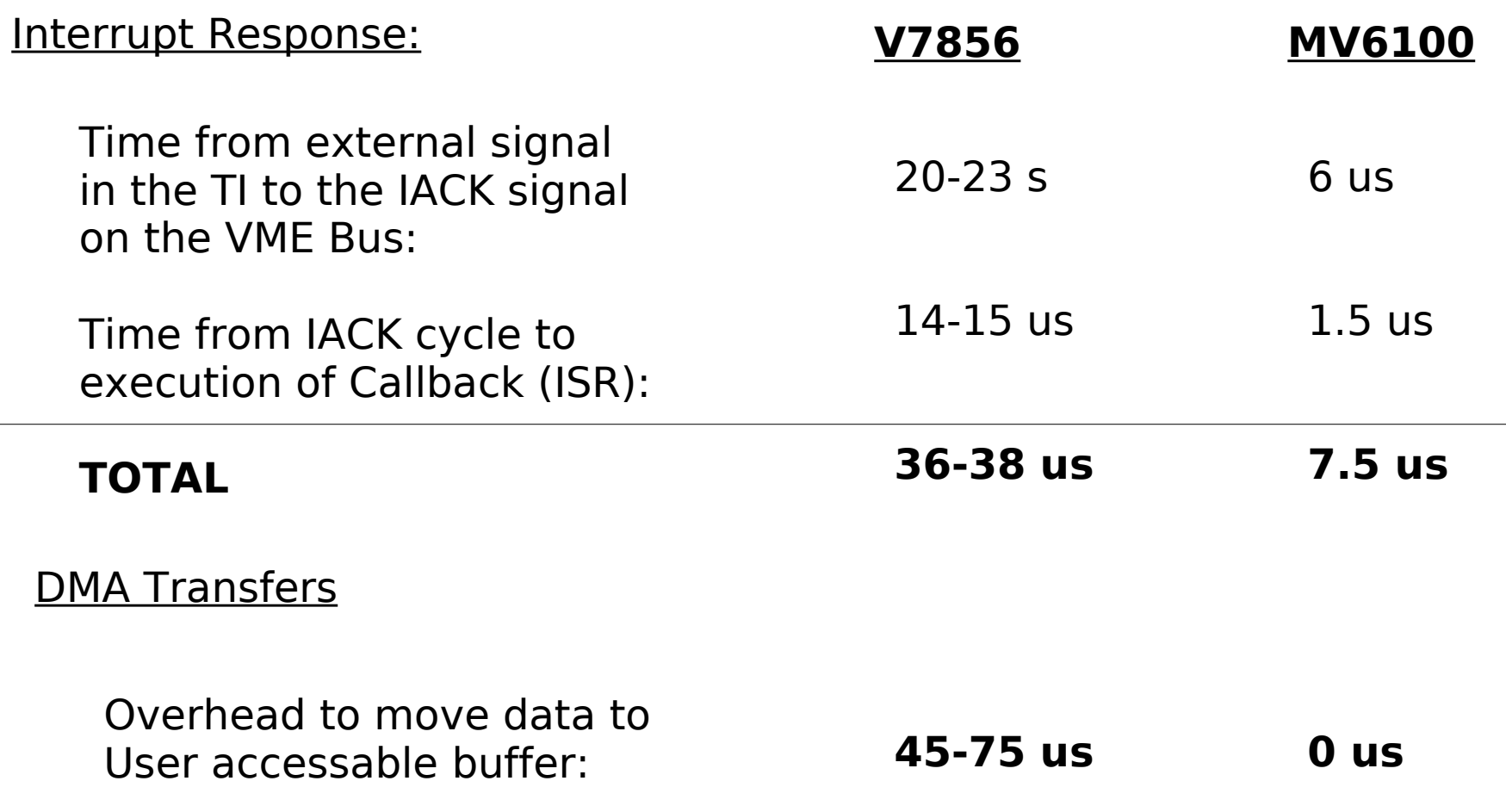

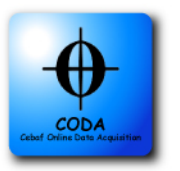

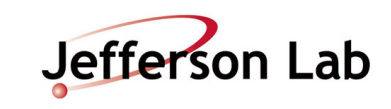

## Linux Drivers/Software

### Tempe/TSI148 Linux Driver

- Linux 2.6.18 (RHEL5 2.6.18-128)
- GE Fanuc Proprietary Driver & API
- Some mods made for JLab use:
	- Remap already opened VME windows (Bug Fix) Write to Tempe Chip REGs directly
		- Disable interrupts on BERR (for DMA)
- RPMs created for easy install/distribution

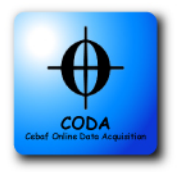

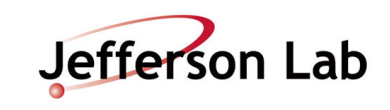

## Linux Drivers/Software

## jlabgef

Read/Write access to Tempe REGs

Open default a16/a24/a32 VME windows

Some code to mimic vxWorks routines/types

#### Module Libraries

TI, FADC, F1TDC

## DMA Library

Buffer Library, DMA thread manager

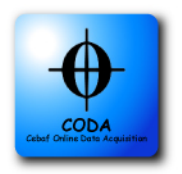

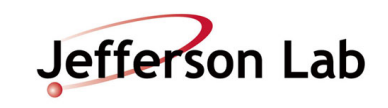

DMA

#### GE Fanuc API/Driver has significant overhead

e.g. (2eSST - 250MB/s) 1624 32bit words -> ~25 μs

GE Fanuc API -> ~90 +/- 10 μS

#### dmaPollLib (uses pthreads)

One thread to start the transfer,

Second thread to poll memory for EOB

Result (so far)  $\rightarrow \sim 70 +/- 10$   $\mu$ S

Possibly more to be gained by optimizing the setup.

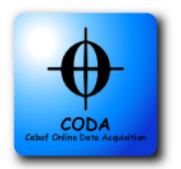

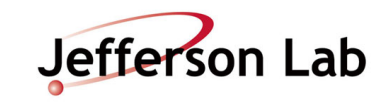

## DMA/Linux Performance

## Transfer time jitter (5-100 μs)

Due to Linux default scheduler and choice of core

Much more stable with some optimization:

Hardcoding threads to specific CPU cores

Running SUID "root" (SCHED\_FIFO/RR)

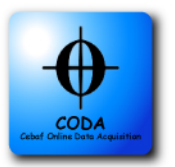

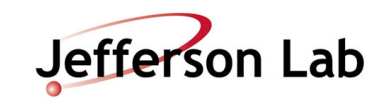

## Jitter plots (SUID)

#### SUID: Regular User Parent Thread CPU Mask: 3

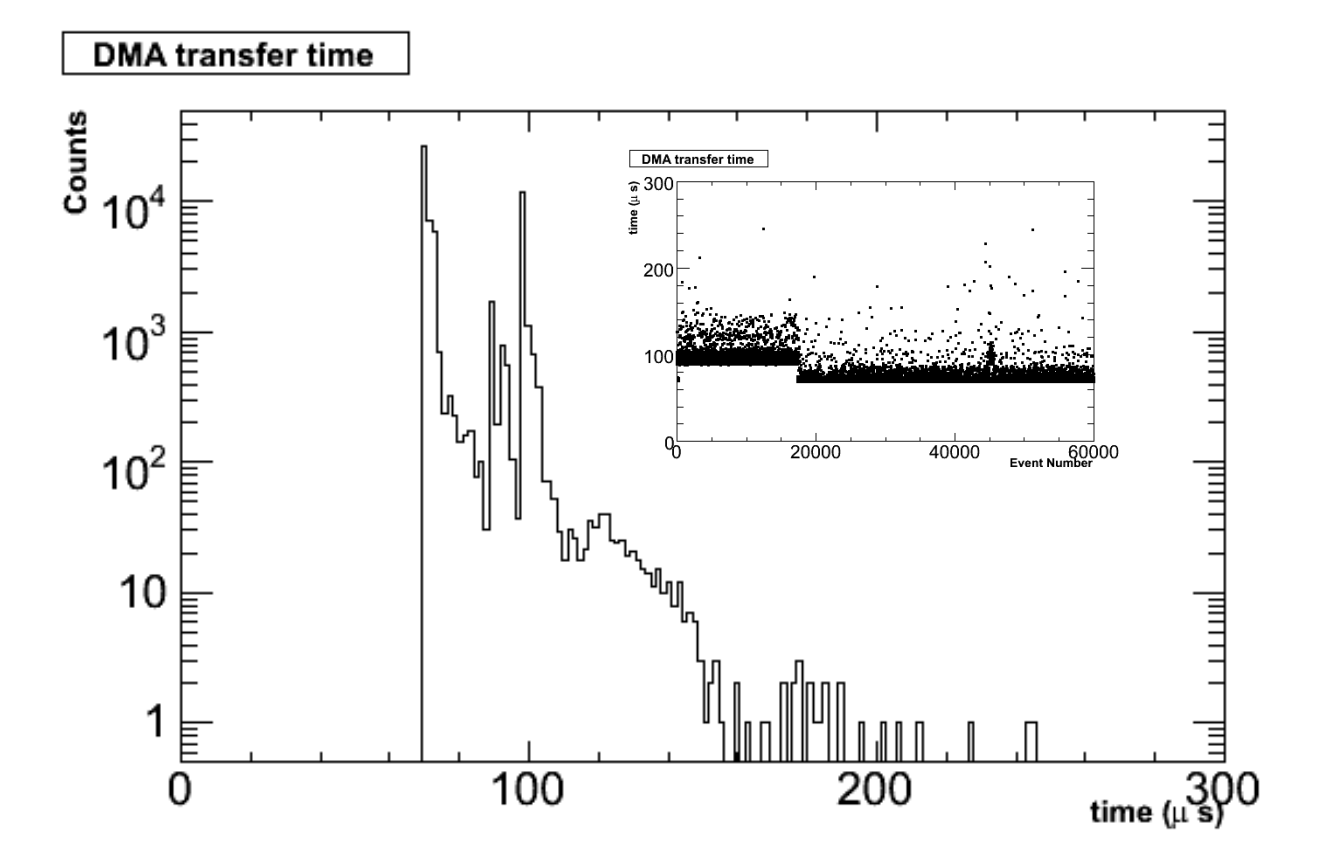

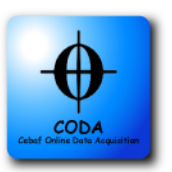

**Bryan Moffit** Hall-D Online – 11 Nov. 2009

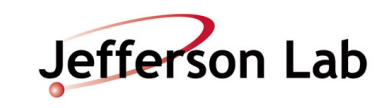

## Jitter plots (SUID)

#### SUID: Regular User Parent Thread CPU Mask: 1

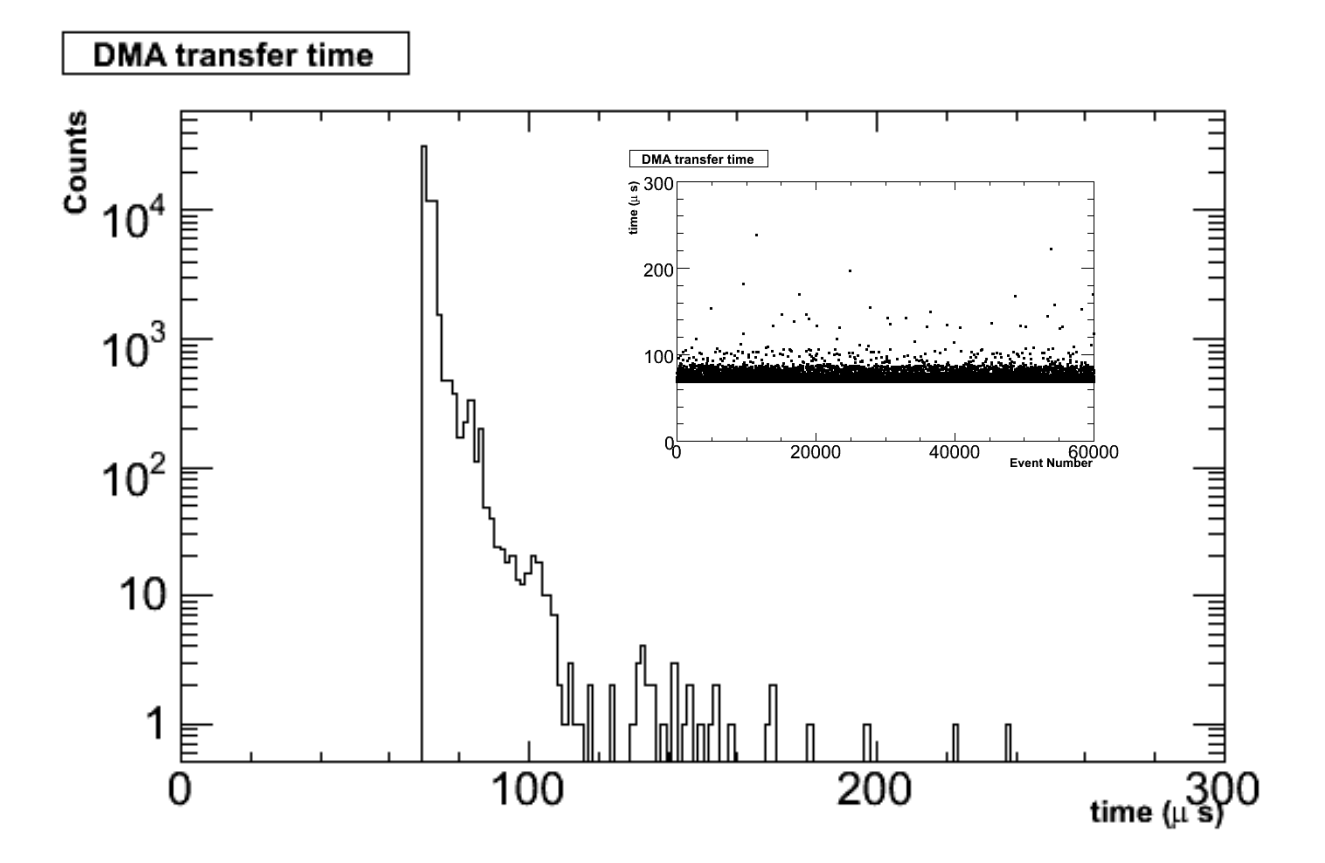

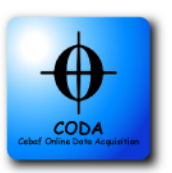

**Bryan Moffit** Hall-D Online – 11 Nov. 2009

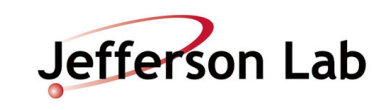

## Jitter plots (SUID)

SUID: root Parent Thread CPU Mask: 1

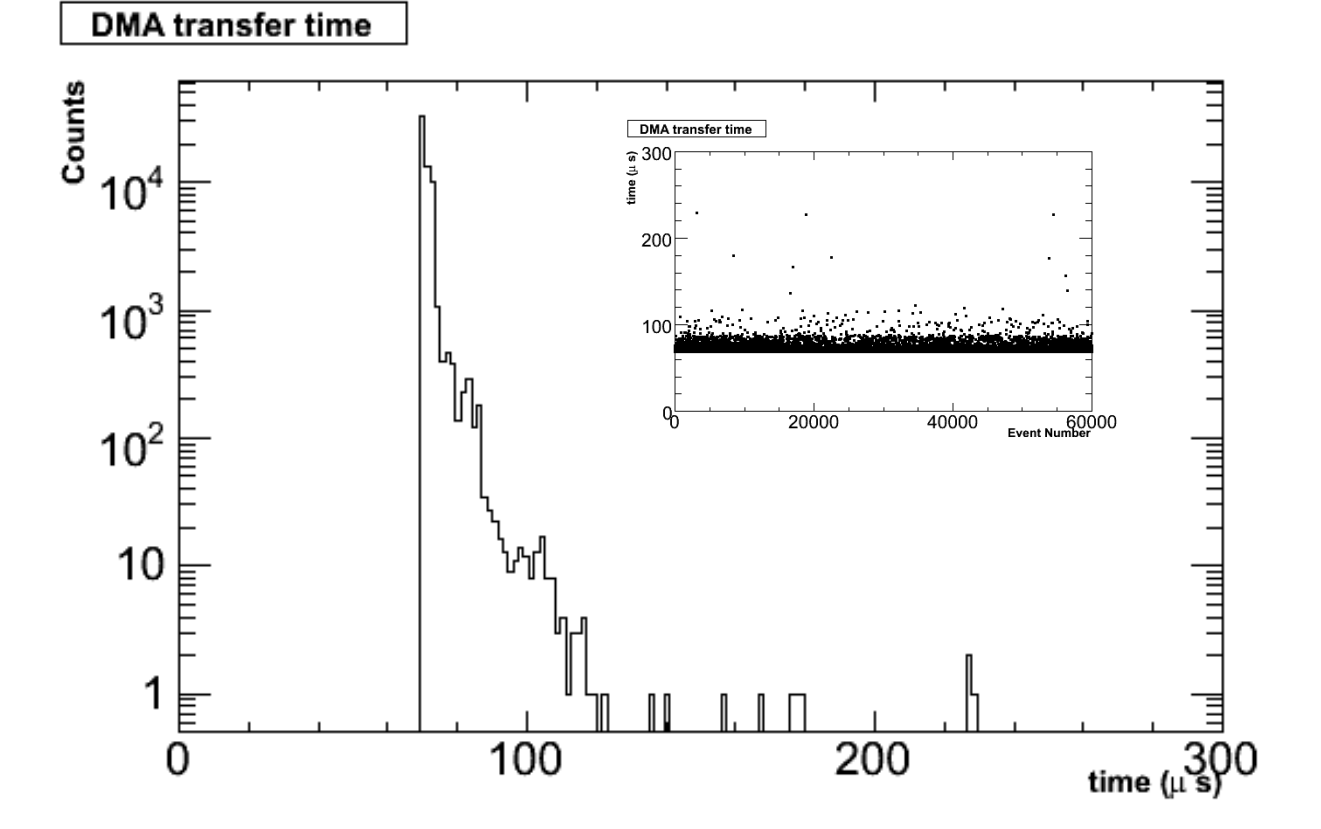

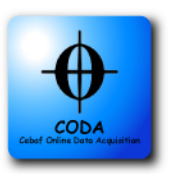

**Bryan Moffit** Hall-D Online – 11 Nov. 2009

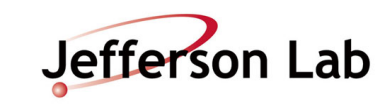

# Transfer Word Count vs Time plot

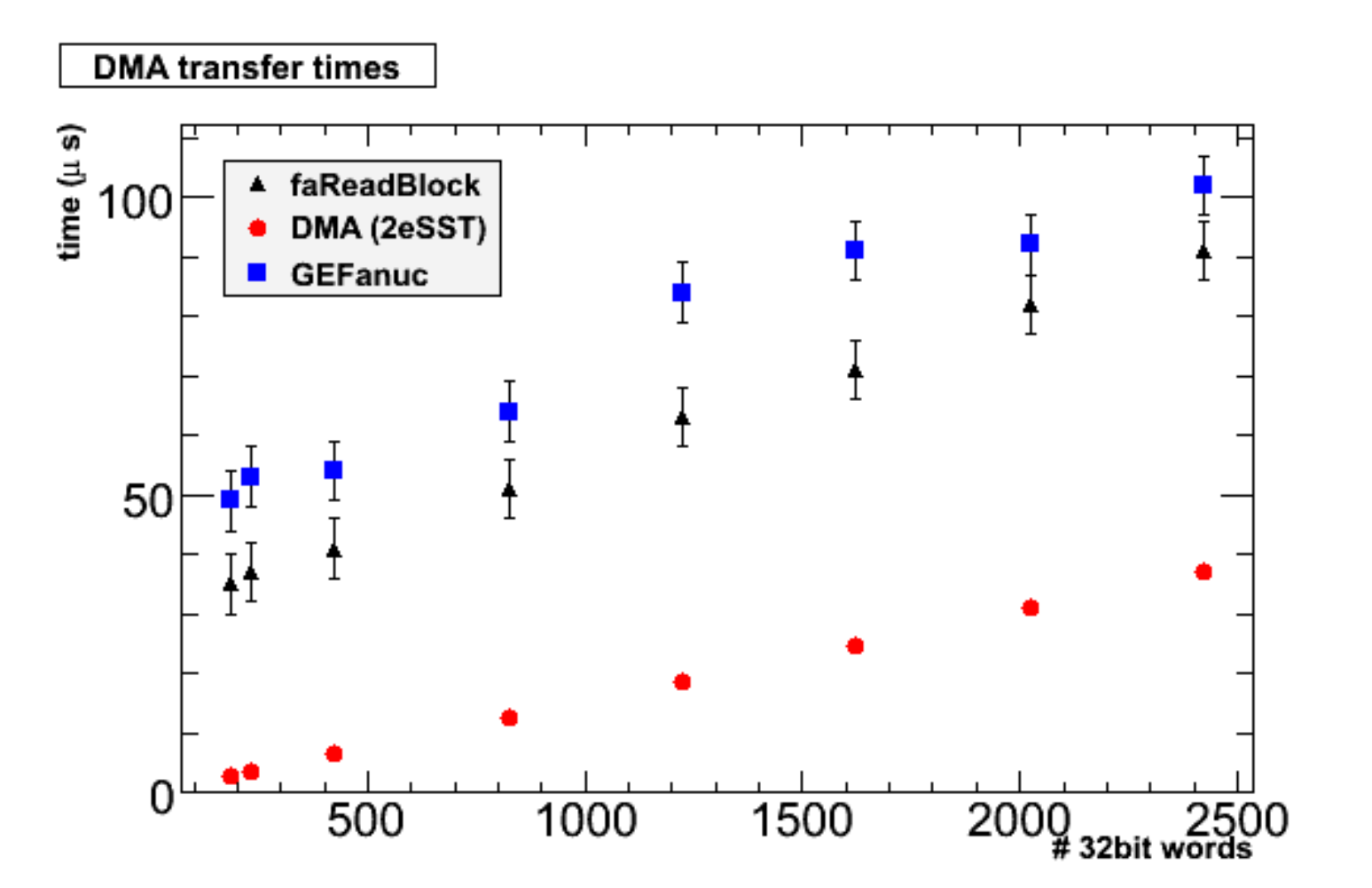

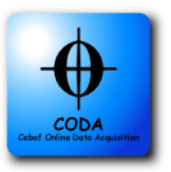

**Bryan Moffit** Hall-D Online – 11 Nov. 2009

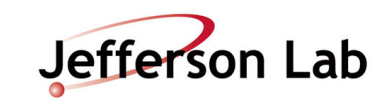

## Changes for CODA 2.6

#### Currently uses 3 readout lists

DMA requires event buffers modified for GE Fanuc API

Primary and Secondary required by CODA ROC 2.6

### Mods to crl headers

Mimic/translate from vxWorks implementation

makelist -> Makefile-rol for compilation with shared libraries

2.6 extension available soon...

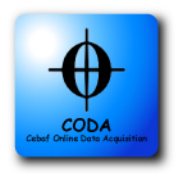

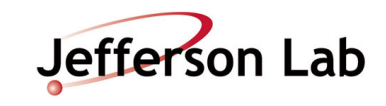